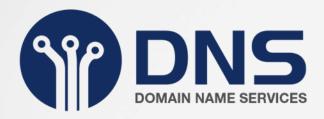

# DANE - DNS Based Authentication of Named Entities

August 2016

Mark Elkins

## **DNS-Based Authentication of Named Entities - RFC 6698**

Allows the storage of SSL/TLS Certificates or Certificate "fingerprints" as a (TLSA) DNS Record.

## Prerequisites:

- 1 The Domain needs to be DNSSEC signed with a valid chain of trust
  This is to prove that the zone contents are authentic
  and have not been tampered with in any way.
- 2 There needs to be a suitable SSL/TLS Certificate for the Website or Mail System for this Domain.

A Wildcard for the Domain "\*.virtual.web.za" may simplify administration The SSL/TLS Certificate can come from any Certificate Authority (CA) or for use with just e-mail, be self signed.

Problem: It is possibility that a SSL/TLS Certificate Authority is compromised.

Solution: Add a Fingerprint.

The Fingerprint in the DNS must match the certificate found

Recommendation: TLSA 3 0 1 Record

- 3 Certificate Usage Match a specific certificate
- 0 Selector The Full certificate (including expiry Date)
- 1 Matching Type SHA-256 hash of selected content

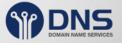

## **Create:**

cat virtual.web.za.crt | openssl x509 -outform DER | openssl sha256 -or- openssl s\_client -connect virtual.web.za:443 | openssl x509 -outform der | \ openssl sha256

#### To test - add:

\_443.\_tcp.virtual.web.za. IN TLSA 3 0 1 a2d3c395f8d2f2c4416cf...

to the DNS Zone (in this case) virtual.web.za

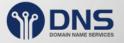

Add the plugin "DNSSEC Validator" to your Browser

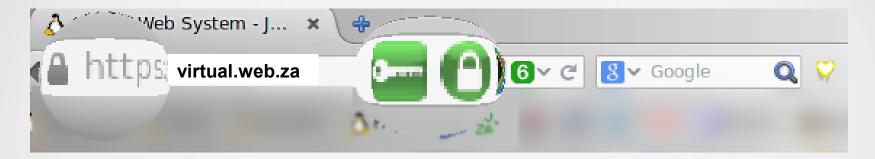

Validation processing is done by looking up all TLSA records that match the Web Site, that is the port (443) and Name (virtual.web.za). There may be multiple TLSA records, only one needs to match.

\_443.\_tcp.virtual.web.za. IN TLSA 3 0 1 a2d3c395f8d2f2...

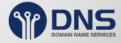

## **Certificate Roll-over process**

**SSL/TLS Certificates** are often valid for two or three years. On change, recreate TLSA, add to DNS. Once propagated, deploy new SSL/TLS Certificate.

#### **Effort and Reward**

Most Effort, learning how to create TLSA record. Trivial to keep up to date, only change on Certificate changes. Possible to automate.

Reward is providing the Customer with more confidence that they have connected with the correct Web Server.

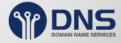

As with Web servers, the DNS Fingerprint for the Mail Server must match the Mail Servers certificate.

Recommendation: TLSA 3 1 1 Record

- 3 Certificate Usage Match a specific certificate
- 1 Selector SubjectPublicKeyInfo, DER-encoded binary structure, no Date meta-info
- 1 Matching Type SHA-256 hash of selected content

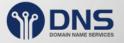

# **Created by:**

cat virtual.web.za.crt | openssl x509 -noout -pubkey | \ openssl pkey -pubin -outform DER | openssl sha256

# Deploy as:

\_25.\_tcp.mail.virtual.web.za. IN TLSA 3 1 1 14953f181db94724557...

in the DNS Zone (in this example) virtual.web.za

Validation process: done by looking up all matching TLSA records. There may be multiple TLSA records, only one needs to match. EXIM and POSTFIX can use these records.

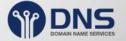

#### **Effort and Reward:**

Most **Effort** spent on learning.

Trivial to keep up to date.

Only necessary whenever the CSR (Certificate Request) changes.

Change may never happen, so remember, fully document where, why and how to reproduce.

**Reward:** providing connection confidence and security.

German ISP's, promote their services as being more secure.

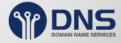

#### **Effort and Reward:**

Until now, no signalling method for Mail Server using Certificates. Mail Servers tend to be opportunistic in using TLS.

Allows for Man-in-the-middle attacks.

TLSA Records for Mail Servers like HTTPS for Web servers

The Record Implies - Only connect using TLS encryption.

(Transport Layer Security)

The SSL/TLS certificate must match the TLSA fingerprint.

No Match 
No connection.

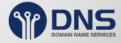

## **Get** in Touch

Mark Elkins mark@dns.net.za www.dns.net.za

Twitter: @dns\_africa

Facebook: Domain Name Services

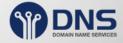